## IBM Education Assistant

WebSphere University Expert Arena Virtual lab tutorials

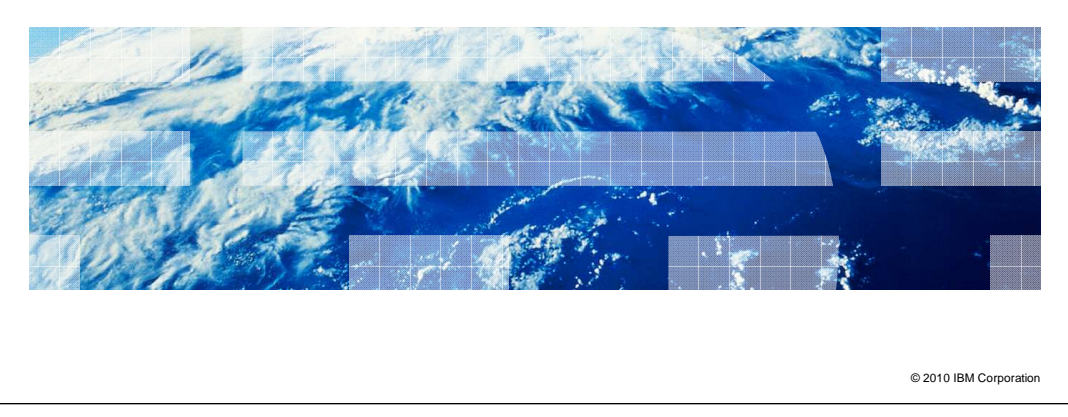

This presentation provides a description of WebSphere® University Expert Arena virtual lab tutorials available on IBM Education Assistant.

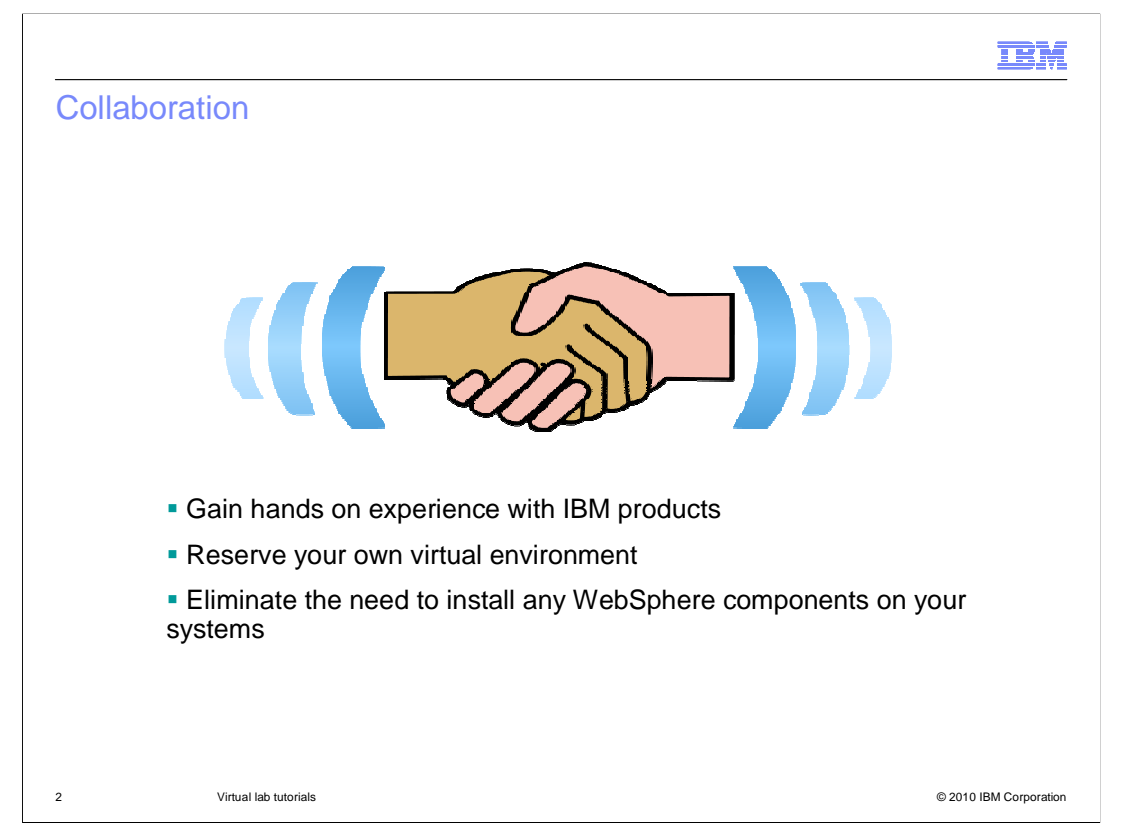

 IBM Education Assistant is now collaborating with the WebSphere Education group to offer you the opportunity to gain hands-on experience with IBM software products in a virtual environment without having to install any WebSphere components on your system.

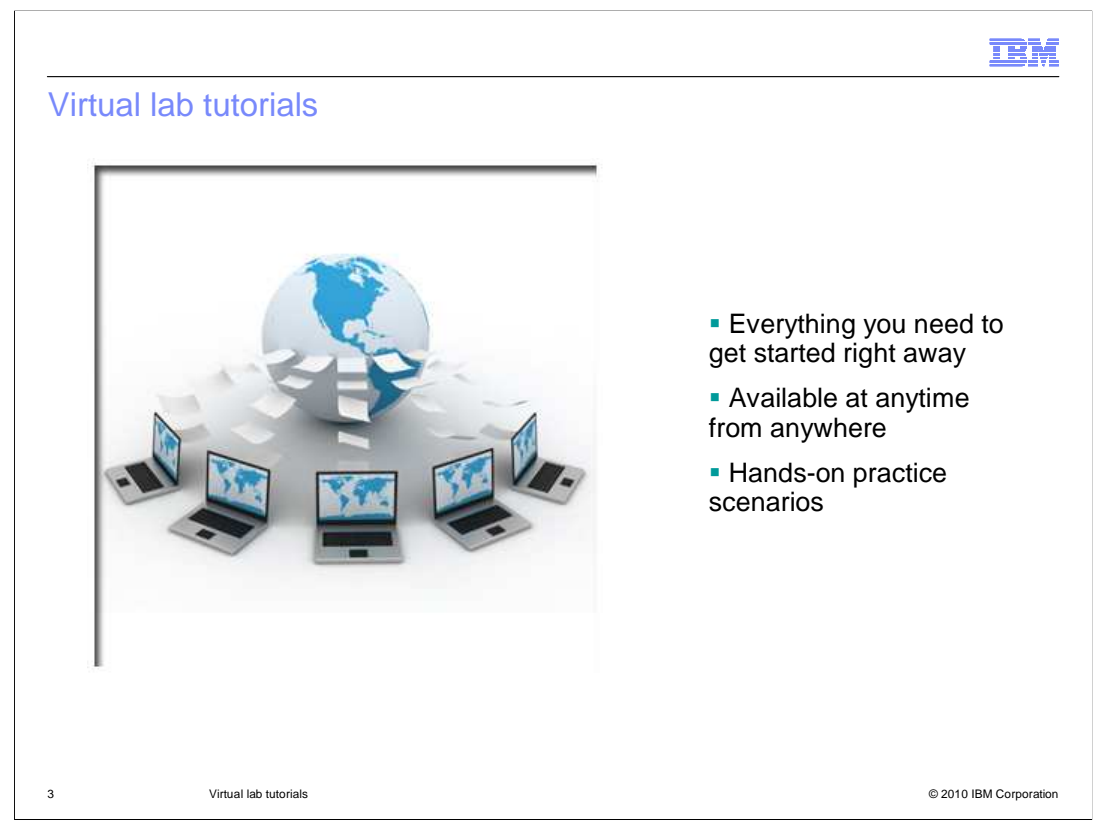

 You can now access pre-installed and configured virtual environments with all the software, instructions, and artifacts you need to work through a practice lab tutorial at anytime from anywhere in the world. These tutorials are designed to help you gain practical experience using IBM software by completing hands-on practice labs covering a wide range of realistic scenarios.

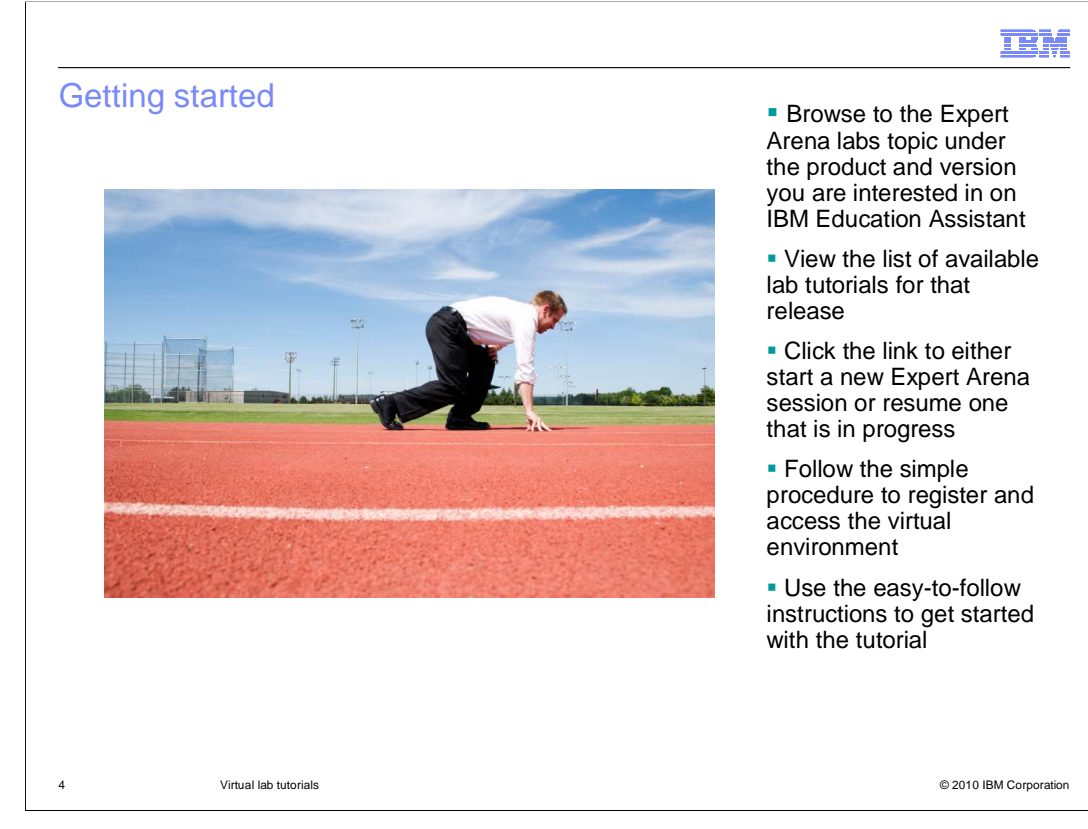

 Just click the link for WebSphere University Expert Arena virtual labs under the appropriate product and version in IBM Education Assistant to view a list of available practice labs for that release. Click the link to start a new Expert Arena session or resume one that is in progress. You will then be directed to the WebSphere Education site, where you can follow the simple procedure to register and log on to get started.

IEA\_WE\_intro.ppt

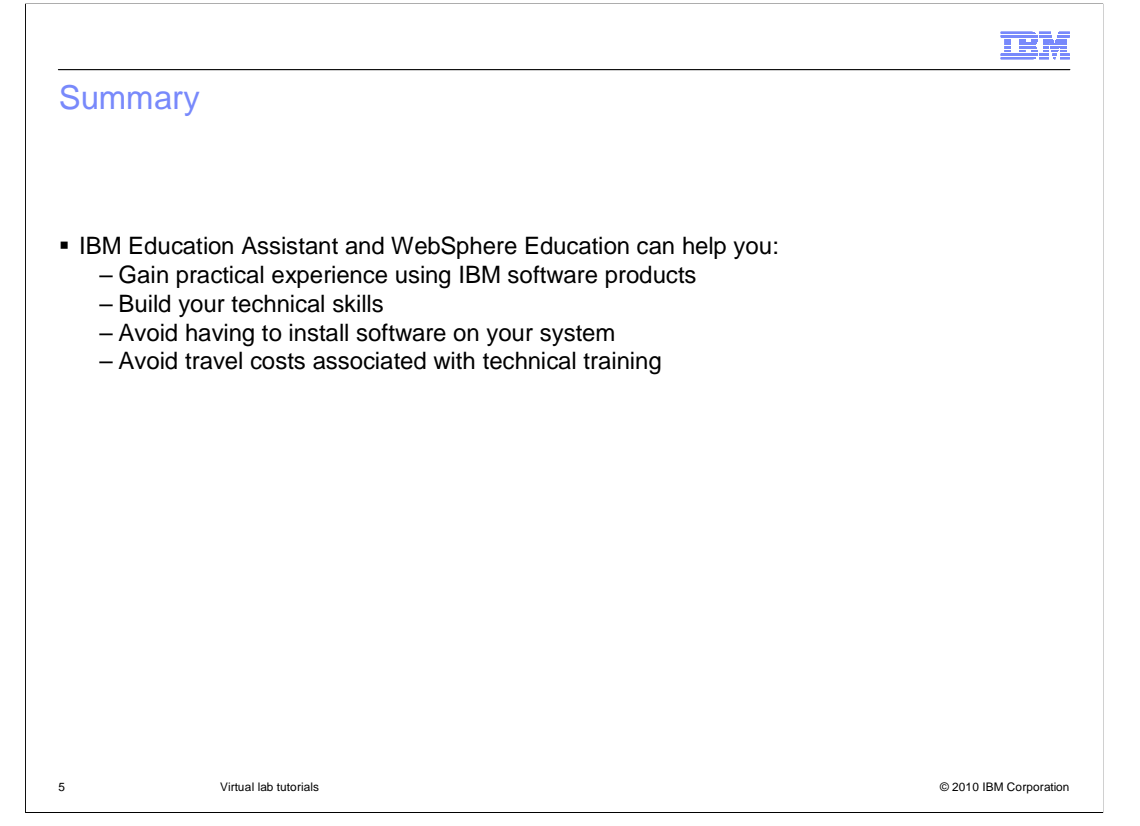

 In summary, IBM Education Assistant and WebSphere Education now offer you the opportunity to access a virtual environment and work through practice lab scenarios with IBM software products to build your technical skills online from anywhere at anytime, while avoiding travel costs and eliminating the need to install any software on your system.

## Trademarks, disclaimer, and copyright information

IBM, the IBM logo, ibm.com, and WebSphere are trademarks or registered trademarks of International Business Machines Corp., registered in many jurisdictions worldwide. Other product and service names might be trademarks of IBM or other companies. A current list of other IBM trademarks is<br>available on the web at "Copyright and trademark information" at http://www.

THE INFORMATION CONTAINED IN THIS PRESENTATION IS PROVIDED FOR INFORMATIONAL PURPOSES ONLY. WHILE EFFORTS WERE MADE TO VERIFY THE COMPLETENESS AND ACCURACY OF THE INFORMATION CONTAINED IN THIS PRESENTATION, IT IS PROVIDED<br>"AS IS" WITHOUT WARRANTY OF ANY KIND, EXPRESS OR IMPLIED. IN ADDITION, THIS INFORMATION IS BASED ON IBM'S CURRE REPRESENTATIONS FROM IBM (OR ITS SUPPLIERS OR LICENSORS), OR ALTERING THE TERMS AND CONDITIONS OF ANY AGREEMENT<br>OR LICENSE GOVERNING THE USE OF IBM PRODUCTS OR SOFTWARE.

© Copyright International Business Machines Corporation 2010. All rights reserved.

6 © 2010 IBM Corporation

**TEM**